## Title of the Abstract: Evidence from Brazilian Portuguese

1 Introduction. Lorem ipsum dolor sit amet, consectetur adipiscing elit, sed do eiusmod tempor incididunt ut labore et dolore magna aliqua. Ut enim ad minim veniam, quis nostrud exercitation ullamco laboris nisi ut aliquip ex ea commodo consequat. Duis aute irure dolor in reprehenderit in voluptate velit esse cillum dolore eu fugiat nulla pariatur. Excepteur sint occaecat cupidatat non proident, sunt in culpa qui officia deserunt mollit anim id est laborum.

- <span id="page-0-0"></span>(1) a. Essa DEM.FEM.SG be.PRES.3SG one.FEM.SG sentence in Portuguese Brazilian  $\acute{e}$ uma sentença em português brasileiro. 'This is a sentence in Brazilian Portuguese.'
	- b. Essa DEM.FEM.SG be.PRES.3SG other.FEM.SG sentence in Portuguese Brazilian  $\acute{e}$ outra sentença em português brasileiro. 'This is another sentence in Brazilian Portuguese.'

This is what crossreferencing data with linguex looks like, without the default dash: [\(1b\).](#page-0-0)

2 Another section. Something that is perhaps useful is to use create a numbered list without line breaks between items: (i) first item, (ii) second item, (iii) third item.

Something else you can do to save space is to wrap text around diagrams:

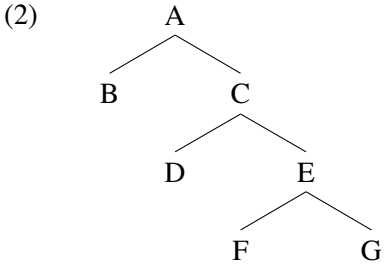

Lorem ipsum dolor sit amet, consectetur adipiscing elit, sed do eiusmod tempor incididunt ut labore et dolore magna aliqua. Ut enim ad minim veniam, quis nostrud exercitation ullamco laboris nisi ut aliquip ex ea commodo consequat. Duis aute irure dolor in reprehenderit in voluptate velit esse cillum dolore eu fugiat nulla pariatur. Excepteur sint occaecat cupidatat non proident, sunt in culpa qui officia deserunt mollit anim id est laborum.

Sed ut perspiciatis unde omnis iste natus error sit voluptatem accusantium doloremque laudantium, totam rem aperiam, eaque ipsa quae ab illo inventore veritatis et quasi architecto beatae vitae dicta sunt explicabo. Nemo enim ipsam voluptatem quia voluptas sit aspernatur aut odit aut fugit, sed quia consequuntur magni dolores eos qui ratione voluptatem sequi nesciunt. Neque porro quisquam est, qui dolorem ipsum quia dolor sit amet, consectetur, adipisci velit, sed quia non numquam eius modi tempora incidunt ut labore et dolore magnam aliquam quaerat voluptatem. Ut enim ad minima veniam, quis nostrum exercitationem ullam corporis suscipit laboriosam, nisi ut aliquid ex ea commodi consequatur? Quis autem vel eum iure reprehenderit qui in ea voluptate velit esse quam nihil molestiae consequatur, vel illum qui dolorem eum fugiat quo voluptas nulla pariatur?

3 Yet another section. Lorem ipsum dolor sit amet, consectetur adipiscing elit, sed do eiusmod tempor incididunt ut labore et dolore magna aliqua. Ut enim ad minim veniam, quis nostrud exercitation ullamco laboris nisi ut aliquip ex ea commodo consequat. Duis aute irure dolor in reprehenderit in voluptate velit esse cillum dolore eu fugiat nulla pariatur. Excepteur sint occaecat cupidatat non proident, sunt in culpa qui officia deserunt mollit anim id est laborum.

Here is what linear representations of syntactic diagrams, which also save space, can look like:

(3)  $[x_P \text{ target node } [y_P \text{ filter } [z_P \text{ more filter base node}]]]$ 

## *annotation*

Whenever possible, I cite references with a hyperlink, so that I do not have to use a References section (but the reader/reviewer can still know what I am citing): Takahashi & Hulsey [\(2009\)](https://doi.org/10.1162/ling.2009.40.3.387).

4 Conclusion. Lorem ipsum dolor sit amet, consectetur adipiscing elit, sed do eiusmod tempor incididunt ut labore et dolore magna aliqua. Ut enim ad minim veniam, quis nostrud exercitation ullamco laboris nisi ut aliquip ex ea commodo consequat. Duis aute irure dolor in reprehenderit in voluptate velit esse cillum dolore eu fugiat nulla pariatur. Excepteur sint occaecat cupidatat non proident, sunt in culpa qui officia deserunt mollit anim id est laborum.